## <span id="page-0-0"></span>Package: odin (via r-universe)

July 1, 2024

Title ODE Generation and Integration

Version 1.5.11

Description Generate systems of ordinary differential equations (ODE) and integrate them, using a domain specific language (DSL). The DSL uses R's syntax, but compiles to C in order to efficiently solve the system. A solver is not provided, but instead interfaces to the packages 'deSolve' and 'dde' are generated. With these, while solving the differential equations, no allocations are done and the calculations remain entirely in compiled code. Alternatively, a model can be transpiled to R for use in contexts where a C compiler is not present. After compilation, models can be inspected to return information about parameters and outputs, or intermediate values after calculations. 'odin' is not targeted at any particular domain and is suitable for any system that can be expressed primarily as mathematical expressions. Additional support is provided for working with delays (delay differential equations, DDE), using interpolated functions during interpolation, and for integrating quantities that represent arrays.

License MIT + file LICENSE

URL <https://github.com/mrc-ide/odin>

#### BugReports <https://github.com/mrc-ide/odin/issues>

- Imports R6, cinterpolate (>= 1.0.0), deSolve, digest, glue, jsonlite, ring, withr
- **Suggests** V8, dde  $(>= 1.0.0)$ , jsonvalidate  $(>= 1.1.0)$ , knitr, mockery, pkgbuild, pkgload, rlang, rmarkdown, testthat

VignetteBuilder knitr

RoxygenNote 7.2.3

**Roxygen** list(old usage = TRUE, markdown = TRUE)

Encoding UTF-8

Language en-GB

<span id="page-1-0"></span>Repository https://fastverse.r-universe.dev RemoteUrl https://github.com/mrc-ide/odin RemoteRef HEAD RemoteSha a27f172ad11505c58353833f2e49905f34a0eec5

### **Contents**

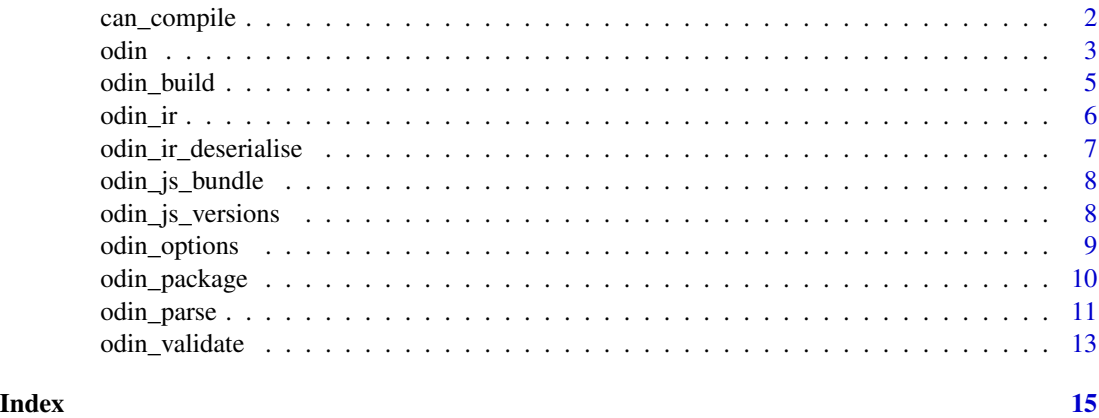

can\_compile *Test if compilation is possible*

#### Description

Test if compilation appears possible. This is used in some examples, and tries compiling a trivial C program with pkgbuild. Results are cached between runs within a session so this should be fast to rely on.

#### Usage

can\_compile(verbose = FALSE, refresh = FALSE)

#### **Arguments**

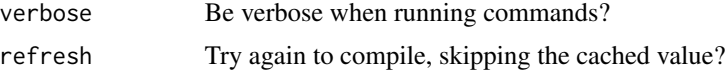

#### Details

We use pkgbuild in order to build packages, and it includes a set of heuristics to locate and organise your C compiler. The most likely people affected here are Windows users; if you get this ensure that you have rtools installed. Using [pkgbuild::find\\_rtools\(\)](#page-0-0) with debug = TRUE may be helpful for diagnosing compiler issues.

<span id="page-2-0"></span>odin 3

#### Value

A logical scalar

#### Examples

can\_compile() # will take  $\sim$ 0.1s the first time can\_compile() # should be basically instantaneous

#### <span id="page-2-1"></span>odin *Create an odin model*

#### Description

Create an odin model from a file, text string(s) or expression. The odin\_ version is a "standard evaluation" escape hatch.

#### Usage

```
odin(x, verbose = NULL, target = NULL, workdir = NULL, validate = NULL,
  pretty = NULL, skip_cache = NULL, compiler_warnings = NULL,
  debug_enable = NULL, no_check_unused_equations = NULL, options = NULL)
```

```
odin_(x, verbose = NULL, target = NULL, workdir = NULL,
  validate = NULL, pretty = NULL, skip_cache = NULL,
  compiler_warnings = NULL, debug_enable = NULL,
 no_check_unused_equations = NULL, options = NULL)
```
#### Arguments

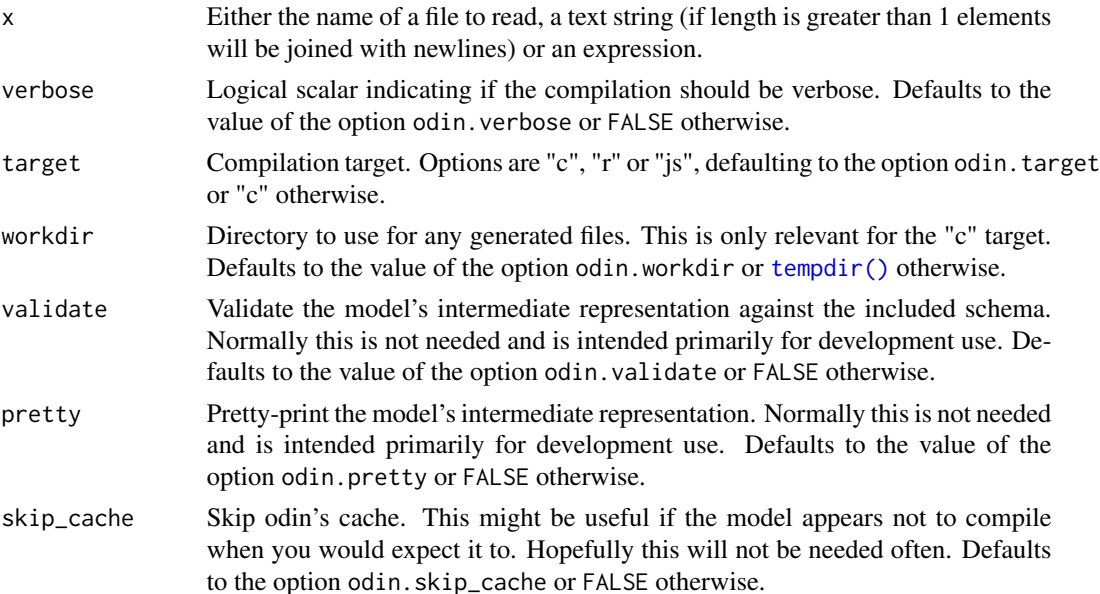

<span id="page-3-0"></span>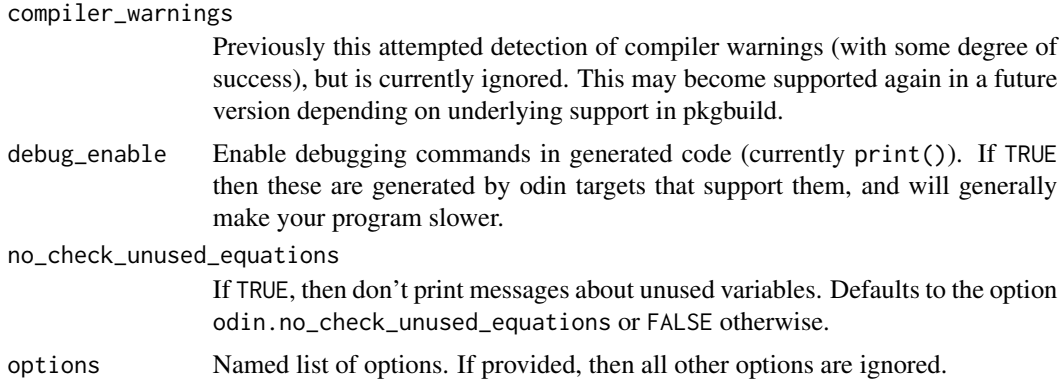

#### Details

Do not use odin::odin in a package; you almost certainly want to use odin package instead.

A generated model can return information about itself; [odin\\_ir](#page-5-1)

#### Value

An odin\_generator object (an R6 class) which can be used to create model instances.

#### User parameters

If the model accepts user parameters, then the parameter to the constructor or the \$set\_user() method can be used to control the behaviour when unknown user actions are passed into the model. Possible values are the strings stop (throw an error), warning (issue a warning but keep going), message (print a message and keep going) or ignore (do nothing). Defaults to the option odin.unused\_user\_action, or warning otherwise.

#### Delay equations with dde

When generating a model one must chose between using the dde package to solve the system or the default deSolve. Future versions may allow this to switch when using run, but for now this requires tweaking the generated code to a point where one must decide at generation. dde implements only the Dormand-Prince 5th order dense output solver, with a delay equation solver that may perform better than the solvers in deSolve. For non-delay equations, deSolve is very likely to outperform the simple solver implemented.

#### Author(s)

Rich FitzJohn

```
## Compile the model; exp_decay here is an R6ClassGenerator and will
## generate instances of a model of exponential decay:
exp_decay <- odin::odin({
 deriv(y) <- -0.5 * y
 initial(y) \leftarrow 1
```
#### <span id="page-4-0"></span>odin\_build 5

```
}, target = "r")## Generate an instance; there are no parameters here so all instances
## are the same and this looks a bit pointless. But this step is
## required because in general you don't want to have to compile the
## model every time it is used (so the generator will go in a
## package).
mod <- exp_decay$new()
## Run the model for a series of times from 0 to 10:
t < -seq(0, 10, length.out = 101)y \leq -\text{mod}run(t)plot(y, xlab = "Time", ylab = "y", main = "", las = 1)
```
<span id="page-4-1"></span>odin\_build *Build an odin model generator from its IR*

#### **Description**

Build an odin model generator from its intermediate representation, as generated by [odin\\_parse.](#page-10-1) This function is for advanced use.

#### Usage

 $odin_build(x, options = NULL)$ 

#### Arguments

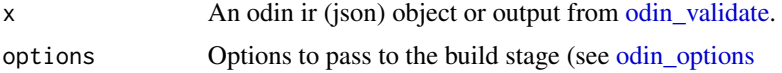

#### Details

In applications that want to inspect the intermediate representation rather before compiling, rather than directly using [odin,](#page-2-1) use either [odin\\_parse](#page-10-1) or [odin\\_validate](#page-12-1) and then pass the result to odin::odin\_build.

The return value of this function includes information about how long the compilation took, if it was successful, etc, in the same style as [odin\\_validate:](#page-12-1)

success Logical, indicating if compilation was successful

elapsed Time taken to compile the model, as a proc\_time object, as returned by [proc.time.](#page-0-0)

output Any output produced when compiling the model (only present if compiling to C, and if the cache was not hit.

model The model itself, as an odin\_generator object, as returned by [odin.](#page-2-1)

ir The intermediate representation.

error Any error thrown during compilation

#### <span id="page-5-0"></span>See Also

[odin\\_parse,](#page-10-1) which creates intermediate representations used by this function.

#### Examples

```
# Parse a model of exponential decay
ir <- odin::odin_parse({
  deriv(y) <- -0.5 * yinitial(y) <-1})
# Compile the model:
options <- odin::odin_options(target = "r")
res <- odin::odin_build(ir, options)
# All results:
res
# The model:
mod <- res$model$new()
mod$run(0:10)
```
<span id="page-5-1"></span>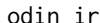

#### odin\_ir *Return detailed information about an odin model*

#### Description

Return detailed information about an odin model. This is the mechanism through which [coef](#page-0-0) works with odin.

#### Usage

odin\_ir(x, parsed = FALSE)

#### Arguments

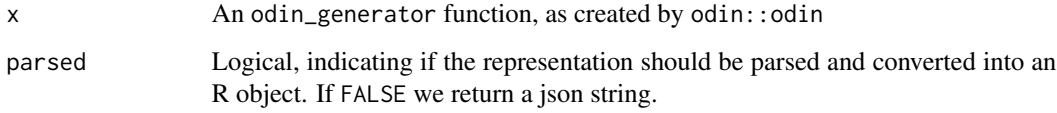

#### Warning

The returned data is subject to change for a few versions while I work out how we'll use it.

<span id="page-6-0"></span>odin\_ir\_deserialise 7

#### Examples

```
exp_decay <- odin::odin({
  deriv(y) <- -0.5 * y
  initial(y) <- 1
}, target = "r")odin::odin_ir(exp_decay)
coef(exp_decay)
```
odin\_ir\_deserialise *Deserialise odin's IR*

#### Description

Deserialise odin's intermediate model representation from a json string into an R object. Unlike the json, there is no schema for this representation. This function provides access to the same deserialisation that odin uses internally so may be useful in applications.

#### Usage

```
odin_ir_deserialise(x)
```
#### Arguments

x An intermediate representation as a json string

#### Value

A named list

#### See Also

[odin\\_parse](#page-10-1)

```
# Parse a model of exponential decay
ir <- odin::odin_parse({
  deriv(y) <- -0.5 * yinitial(y) <- 1
})
# Convert the representation to an R object
odin::odin_ir_deserialise(ir)
```
<span id="page-7-0"></span>

#### Description

Create a JavaScript bundle of an odin model

#### Usage

```
odin_js_bundle(code, include_support = TRUE)
```
#### Arguments

code An expression, string or path to a file containing odin code (as for [odin\\_parse\\_\)](#page-10-2). If NULL, compile no model and return only the support code.

include\_support

Logical, indicating if the support code should be included. Without this you need to manually copy over odin.js or dust.js depending on what model type you have.

#### Value

A list, with contents subject to change.

#### Warning

The interface and generated code here are subject to change. As it stands, it does what is needed for our work in [odin.api](https://github.com/mrc-ide/odin.api) and does not actually produce a useful bundle!

#### Examples

```
js <- odin::odin_js_bundle(quote({
 deriv(x) < -1initial(x) < -1}), include_support = FALSE)
head(js$model$code, 20)
```
odin\_js\_versions *Report JS versions*

#### Description

Report versions of JavaScript packages used to run odin models.

#### Usage

odin\_js\_versions()

#### <span id="page-8-0"></span>odin\_options 9

#### Value

A named list of [package\\_version](#page-0-0) versions, for odinjs and other components used in the JavaScript support.

#### Examples

```
odin::odin_js_versions()
```
<span id="page-8-1"></span>odin\_options *Odin options*

#### Description

For lower-level odin functions [odin\\_parse,](#page-10-1) [odin\\_validate](#page-12-1) we only accept a list of options rather than individually named options.

#### Usage

```
odin_options(verbose = NULL, target = NULL, workdir = NULL,
  validate = NULL, pretty = NULL, skip_cache = NULL,
  compiler_warnings = NULL, no_check_unused_equations = NULL,
  rewrite_dims = NULL, rewrite_constants = NULL, debug_enable = NULL,
  substitutions = NULL, options = NULL)
```
#### Arguments

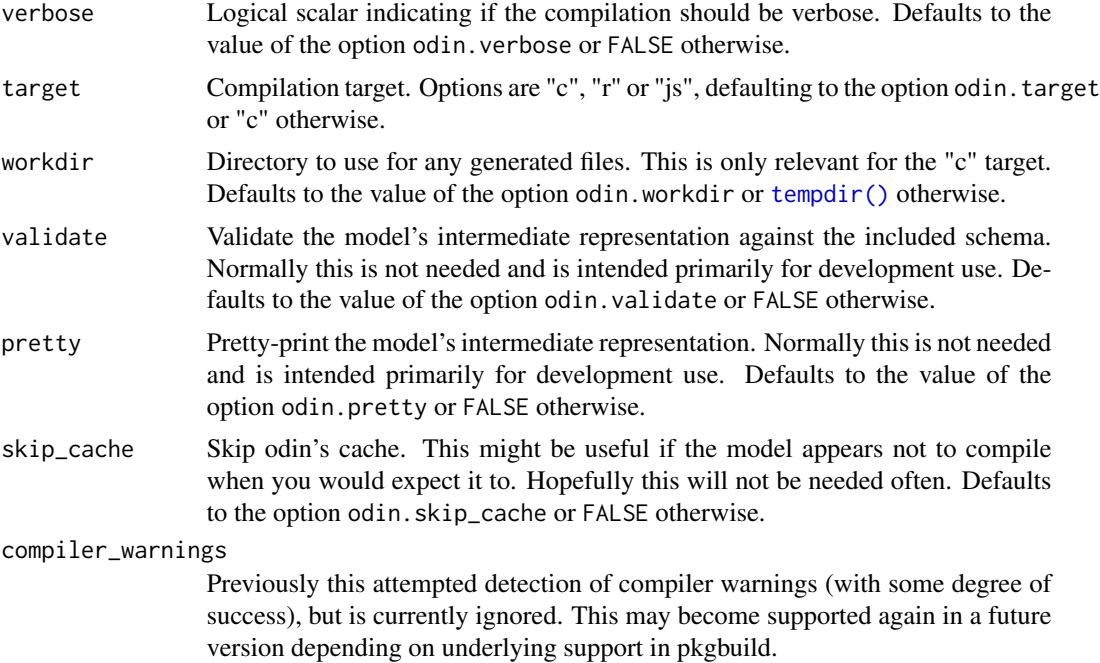

<span id="page-9-0"></span>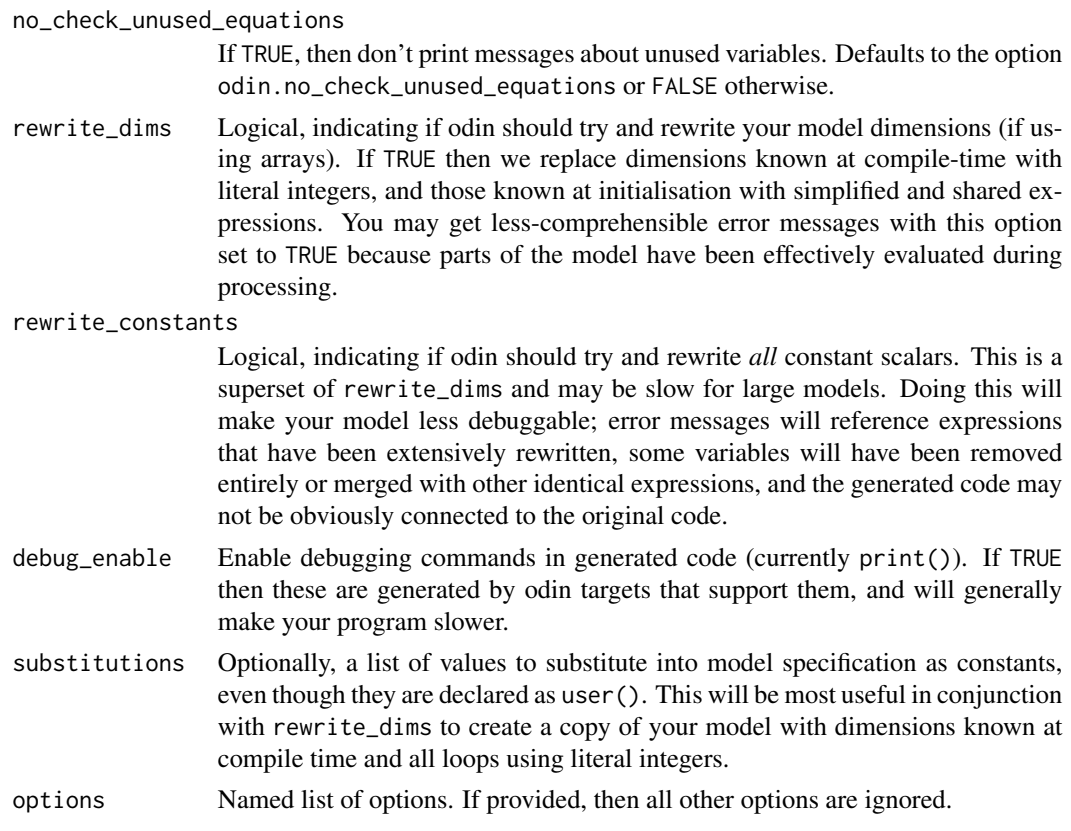

#### Value

A list of parameters, of class odin\_options

#### Examples

odin\_options()

<span id="page-9-1"></span>odin\_package *Create odin model in a package*

#### Description

Create an odin model within an existing package.

#### Usage

```
odin_package(path_package)
```
#### Arguments

path\_package Path to the package root (the directory that contains DESCRIPTION)

#### <span id="page-10-0"></span>odin\_parse 11

#### Details

I am resisting the urge to actually create the package here. There are better options than I can come up with; for example devtools::create, pkgkitten::kitten, mason::mason, or creating DESCRIPTION files using desc. What is required here is that your package:

- Lists odin in Imports:
- Includes useDynLib(<your package name>) in NAMESPACE (possibly via a roxygen comment @useDynLib <your package name>
- To avoid a NOTE in R CMD check, import something from odin in your namespace (e.g., importFrom("odin", "odin")s or roxygen @importFrom(odin, odin)

Point this function at the package root (the directory containing DESCRIPTION and it will write out files src/odin.c and odin.R. These files will be overwritten without warning by running this again.

#### Examples

```
path <- tempfile()
dir.create(path)
src <- system.file("examples/package", package = "odin", mustWork = TRUE)
file.copy(src, path, recursive = TRUE)
pkg <- file.path(path, "package")
# The package is minimal:
dir(pkg)
# But contains odin files in inst/odin
dir(file.path(pkg, "inst/odin"))
# Compile the odin code in the package
odin::odin_package(pkg)
# Which creates the rest of the package structure
dir(pkg)
dir(file.path(pkg, "R"))
dir(file.path(pkg, "src"))
```
<span id="page-10-1"></span>odin\_parse *Parse an odin model*

#### <span id="page-10-2"></span>**Description**

Parse an odin model, returning an intermediate representation. The odin\_parse\_ version is a "standard evaluation" escape hatch.

#### <span id="page-11-0"></span>Usage

```
odin\_parse(x, type = NULL, options = NULL)
```
odin\_parse\_(x, options = NULL, type = NULL)

#### Arguments

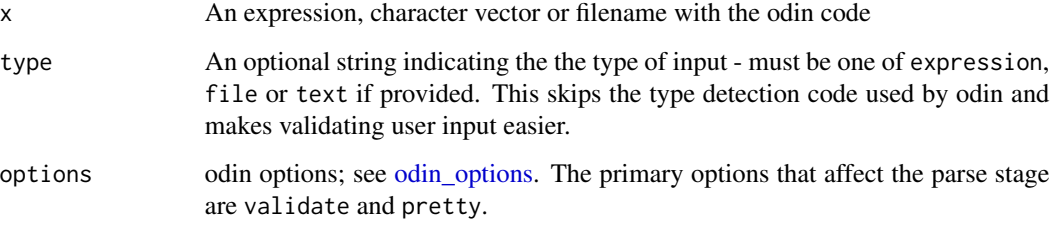

#### Details

A schema for the intermediate representation is available in the package as schema.json. It is subject to change at this point.

#### See Also

[odin\\_validate,](#page-12-1) which wraps this function where parsing might fail, and [odin\\_build](#page-4-1) for building odin models from an intermediate representation.

```
# Parse a model of exponential decay
ir <- odin::odin_parse({
  deriv(y) <- -0.5 * yinitial(y) <-1})
# This is odin's intermediate representation of the model
ir
# If parsing odin models programmatically, it is better to use
# odin_parse_; construct the model as a string, from a file, or as a
# quoted expression:
code <- quote({
  deriv(y) <- -0.5 * yinitial(y) \leq 1})
odin::odin_parse_(code)
```
<span id="page-12-1"></span><span id="page-12-0"></span>odin\_validate *Validate an odin model*

#### Description

Validate an odin model. This function is closer to [odin\\_parse\\_](#page-10-2) than [odin\\_parse](#page-10-1) because it does not do any quoting of the code. It is primarily intended for use within other applications.

#### Usage

odin\_validate(x, type = NULL, options = NULL)

#### Arguments

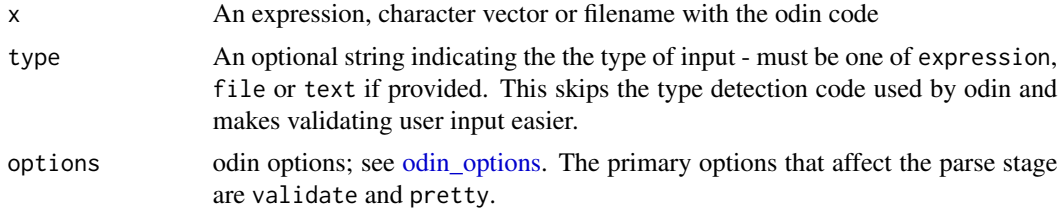

#### Details

odin\_validate will always return a list with the same elements:

success A boolean, TRUE if validation was successful

- result The intermediate representation, as returned by [odin\\_parse\\_,](#page-10-2) if the validation was successful, otherwise NULL
- error An error object if the validation was unsuccessful, otherwise NULL. This may be a classed odin error, in which case it will contain source location information - see the examples for details.
- messages A list of messages, if the validation returned any. At present this is only non-fatal information about unused variables.

#### Author(s)

Rich FitzJohn

```
# A successful validation:
odin::odin_validate(c("deriv(x) <- 1", "initial(x) <- 1"))
# A complete failure:
odin::odin_validate("")
# A more interesting failure
```

```
code \leq c("deriv(x) \leq a", "initial(x) \leq 1")
res <- odin::odin_validate(code)
res
# The object 'res$error' is an 'odin_error' object:
res$error
# It contains information that might be used to display to a
# user information about the error:
unclass(res$error)
# Notes are raised in a similar way:
code <- c("deriv(x) <- 1", "initial(x) <- 1", "a <- 1")
res <- odin::odin_validate(code)
```

```
res$messages[[1]]
```
# <span id="page-14-0"></span>Index

can\_compile, [2](#page-1-0) coef, *[6](#page-5-0)* odin, [3,](#page-2-0) *[5](#page-4-0)* odin\_ *(*odin*)*, [3](#page-2-0) odin\_build, [5,](#page-4-0) *[12](#page-11-0)* odin\_ir, *[4](#page-3-0)*, [6](#page-5-0) odin\_ir\_deserialise, [7](#page-6-0) odin\_js\_bundle, [8](#page-7-0) odin\_js\_versions, [8](#page-7-0) odin\_options, *[5](#page-4-0)*, [9,](#page-8-0) *[12,](#page-11-0) [13](#page-12-0)* odin\_package, *[4](#page-3-0)*, [10](#page-9-0) odin\_parse, *[5](#page-4-0)[–7](#page-6-0)*, *[9](#page-8-0)*, [11,](#page-10-0) *[13](#page-12-0)* odin\_parse\_, *[8](#page-7-0)*, *[13](#page-12-0)* odin\_parse\_ *(*odin\_parse*)*, [11](#page-10-0) odin\_validate, *[5](#page-4-0)*, *[9](#page-8-0)*, *[12](#page-11-0)*, [13](#page-12-0) package\_version, *[9](#page-8-0)*

pkgbuild::find\_rtools(), *[2](#page-1-0)* proc.time, *[5](#page-4-0)*

tempdir(), *[3](#page-2-0)*, *[9](#page-8-0)*